# *Operation Monitoring*

Operation Monitoring API refers to any operation dealing with real-time information.

#### **Message by line**

The operation returns messages related to the stops of a specific line(s) passed in the parameters. This dataset contains:

- o Traffic information about planned works (for example: planned engineering works)
- o Event (for example: European summit, etc.)
- o Unforeseen real-time disruptions (for example: disruption because of an accident)
- o Important corporate messages (for example: STIB-MIVB recruiting event such as job day)

In case of real-time disruptions, there will be a second message when the interruption is finished and the line is working normally again. These messages do not contain dates in the text itself.

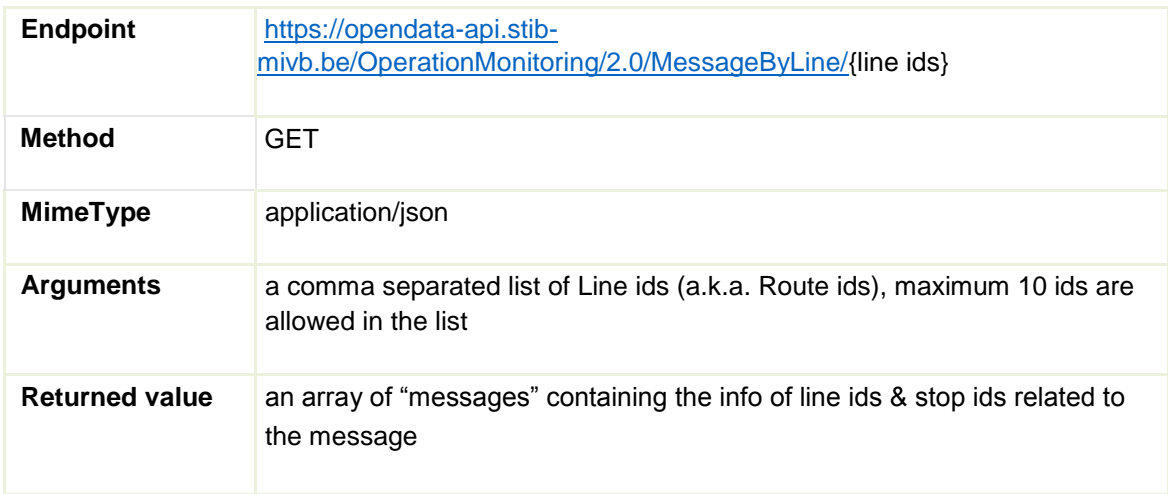

### **1.** *Sample of a request using Curl*

➢ curl -k -X GET --header "Accept: application/json" --header "Authorization: Bearer 30ca85ad55a0e3847728653e149e39a5" https://opendata-api.stibmivb.be/OperationMonitoring/2.0/MessageByLine/1

### **2.** *Sample of a request using JQuery*

```
url: me.openDataBaseUrl + '/OperationMonitoring/2.0/
   MessageByLine/' + item.join("%2C"), // item is an array of 
id's, joined to get a comma separated list
    type: 'GET',
    error: function (jqXHR, textStatus)
        { // process error
    },
    beforeSend: function setHeader(xhr) { xhr.setRequestHeader('Accept',
        'application/json'); xhr.setRequestHeader('Authorization', 'Bearer 
        ' + me.apiToken);
    },
    success: function (data) {
        // process the result here 
        console.log( 'Message by line: ' + data );
    },
 })// end of $.ajax({
```
## **3.** *Sample of the returned value*

```
{
  "messages": [
    {
      "content": [
            \left\{\begin{array}{ccc} \end{array}\right\} "text": [
                         \left\{ \begin{array}{cc} 0 & 0 \\ 0 & 0 \end{array} \right\}"en": "Works at the end of the platform at De Brouckère. If you alight there, get on at the 
                                     front of the vehicle.",
                                     "fr": "Travaux à l'arrière du quai à De Brouckère. Si vous descendez à cette station, 
                                     embarquez à l'avant du métro. Merci.",
                                      "nl": "Werken aan de achterkant van het perron in De Brouckère. Indien u daar uitstapt, 
                                     stap vooraan in de metro. Dank u."
                          }
                              ],
                      "type": "Description"
             }
     ],
      "lines": [
                         \left\{\begin{array}{cc} & \end{array}\right\} "id": "1"
                          }
                   ],
      "points": [ 
                         \left\{\begin{array}{ccc} & & \\ & & \end{array}\right\} "id": "8161"
                                 },
                         \left\{\begin{array}{ccc} & & \\ & & \end{array}\right\} "id": "8151"
                          }
                  ],
      "priority": 5,
      "type": "LongText"
    }
}
```
## **4.** *Comments:*

- a. All the messages are available at least in French and Dutch, some messages are available in English.
- b. The root type "LongText" indicates that this message has no characters limitation.
- c. The list of ids inside points refer to the stops impacted by the message (one message may belong to multiple stops).
	- d. The priority field refers to the level of importance of a message (currently it is always
	- 5, soon it will be set according to the importance of the message)
- e. A message does not have a defined validity period because it depends on real-time events. The messages are not changing constantly so it is not necessary to poll the service at a high frequency.
- f. It is recommended that you cache the messages on your application for a short period (for example: between 5 to 10 minutes)

### **Message by stop**

The operation returns messages related to the stop id(s) passed in the parameters. This dataset contains:

- o Traffic information about planned works (for example: planned engineering works)
- o Event (for example: European summit, etc.)
- o Unforeseen real-time disruptions (for example: disruption because of an accident)
- o Important corporate messages (for example: STIB-MIVB recruiting event such as job day)

These short messages are perfect for a ticker or any other medium that limits your number of characters. Watch for the dates: messages about planned works will be shown in advance and contain the dates of the interruption in the message itself.

In case of real-time disruptions, there will be a second message when the interruption is finished and the line is working normally again. These messages do not contain dates in the text itself.

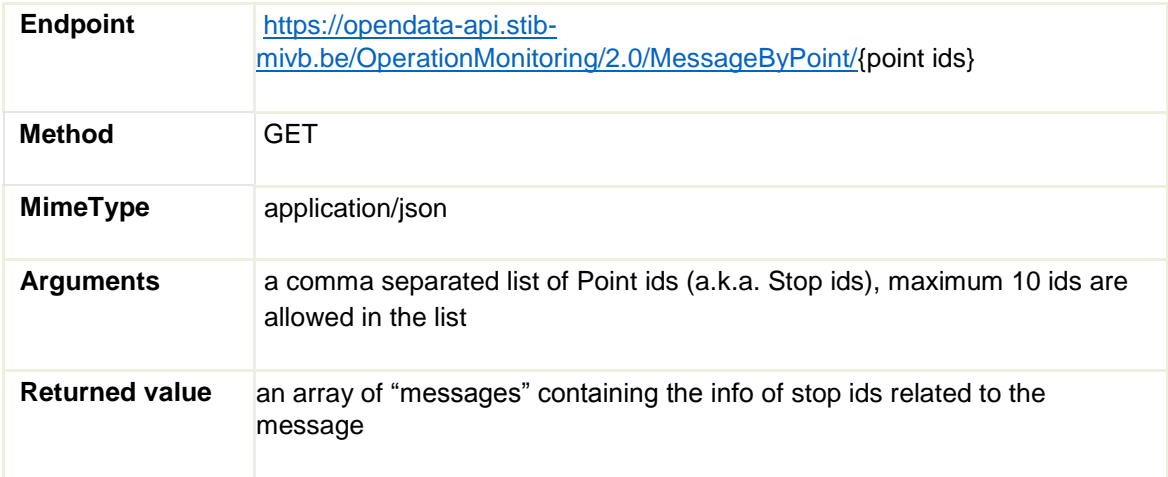

### **5.** *Sample of a request using Curl*

- ➢ curl -k -X GET --header "Accept: application/json" --header "Authorization: Bearer 30ca85ad55a0e3847728653e149e39a5" [https://opendata-api.stib](https://opendata-api.stib-mivb.be/OperationMonitoring/2.0/MessageByPoint/8011)[mivb.be/OperationMonitoring/2.0/MessageByPoint/8011](https://opendata-api.stib-mivb.be/OperationMonitoring/2.0/MessageByPoint/8011)
- **6.** *Sample of a request using JQuery*

```
url: me.openDataBaseUrl + '/OperationMonitoring/2.0/
   MessageByPoint/' + item.join("%2C"), // item is an array of 
id's, joined to get a comma separated list
    type: 'GET',
    error: function (jqXHR, textStatus)
        { // process error
    },
    beforeSend: function setHeader(xhr) { xhr.setRequestHeader('Accept',
        'application/json'); xhr.setRequestHeader('Authorization', 'Bearer 
        ' + me.apiToken);
    },
    success: function (data) {
        // process the result here 
        console.log( 'Message by point: '+ data );
    },
 })// end of $.ajax({
```
### **7.** *Sample of the returned value*

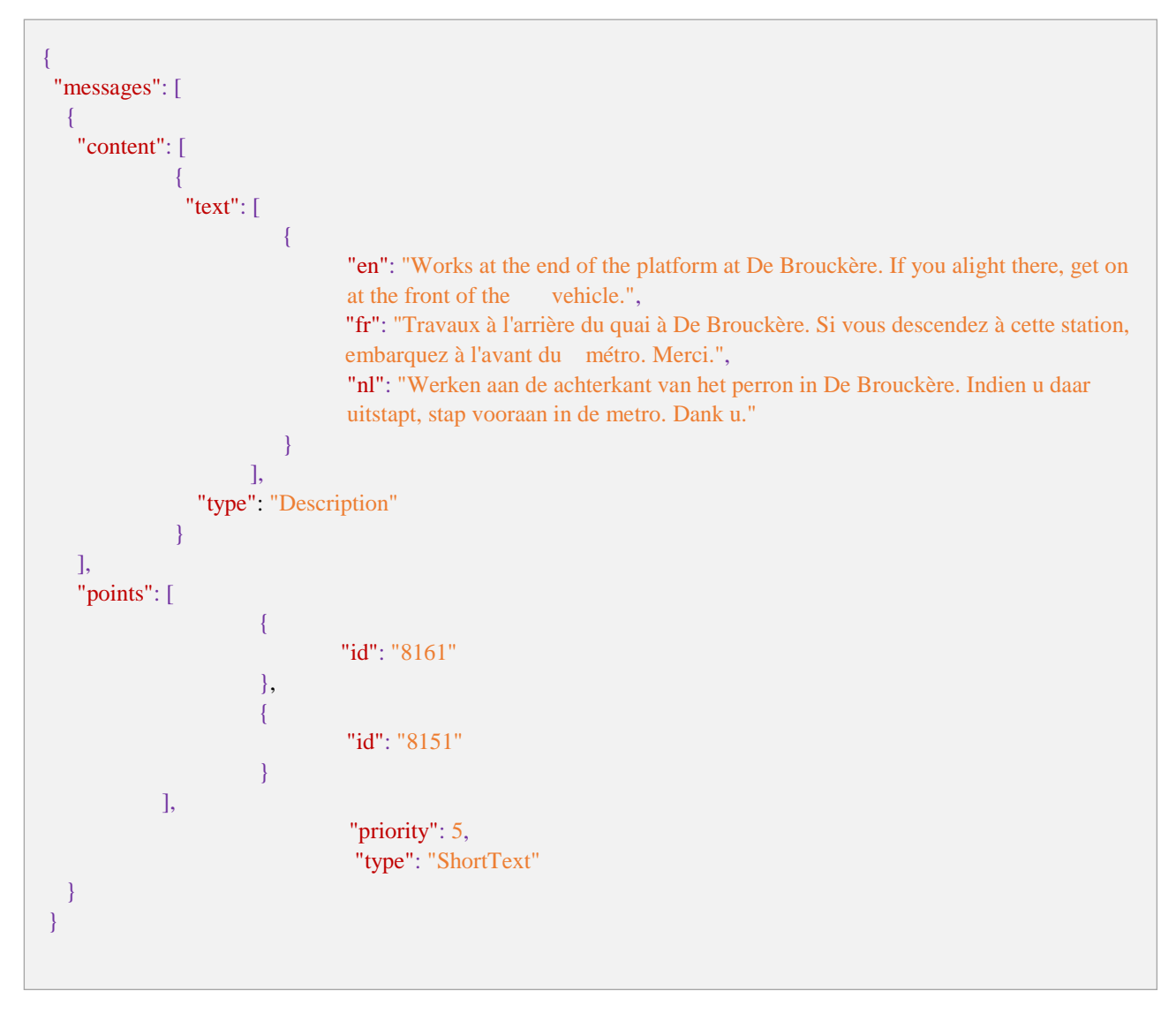

### **8.** *Comments:*

- a. All the messages are available at least in French and Dutch, some messages are available in English.
- b. The root type "ShortText" indicates that this message has characters limitation up to 120.
- c. The list of ids inside points refer to the stops impacted by the message (one message may belong to multiple stops).
- d. The priority field refers to the level of importance of a message (currently it is always 5, soon it will be set according to the importance of the message)
- e. A message does not have a defined validity period because it depends on real-time events. The messages are not changing constantly so it is not necessary to poll the service at a high frequency.
- f. It is recommended that you cache the messages on your application for a short period (for example: 5 to 10 minutes)